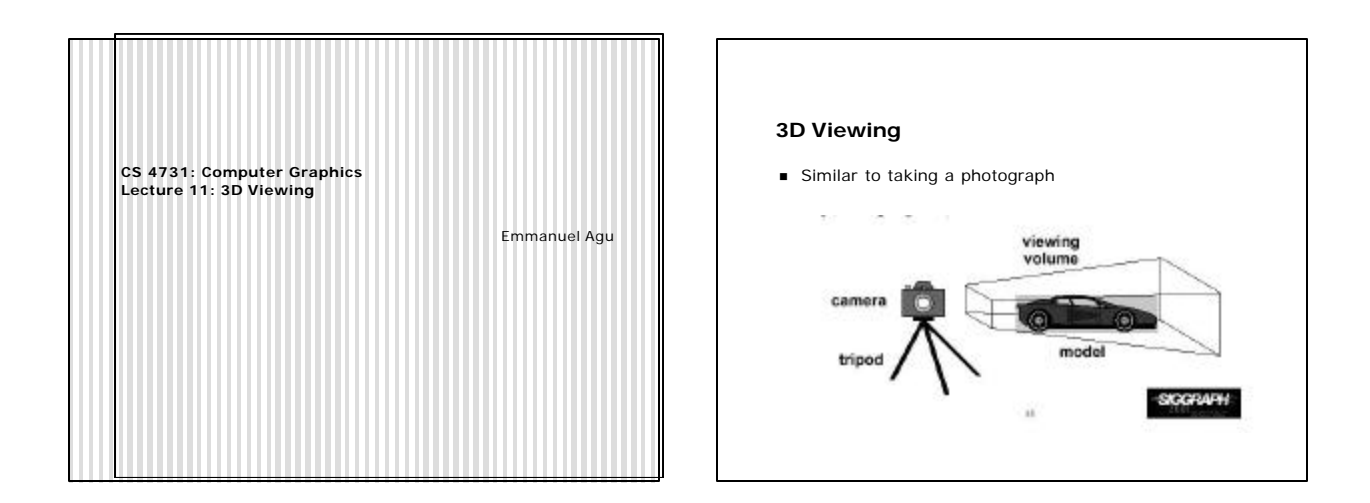

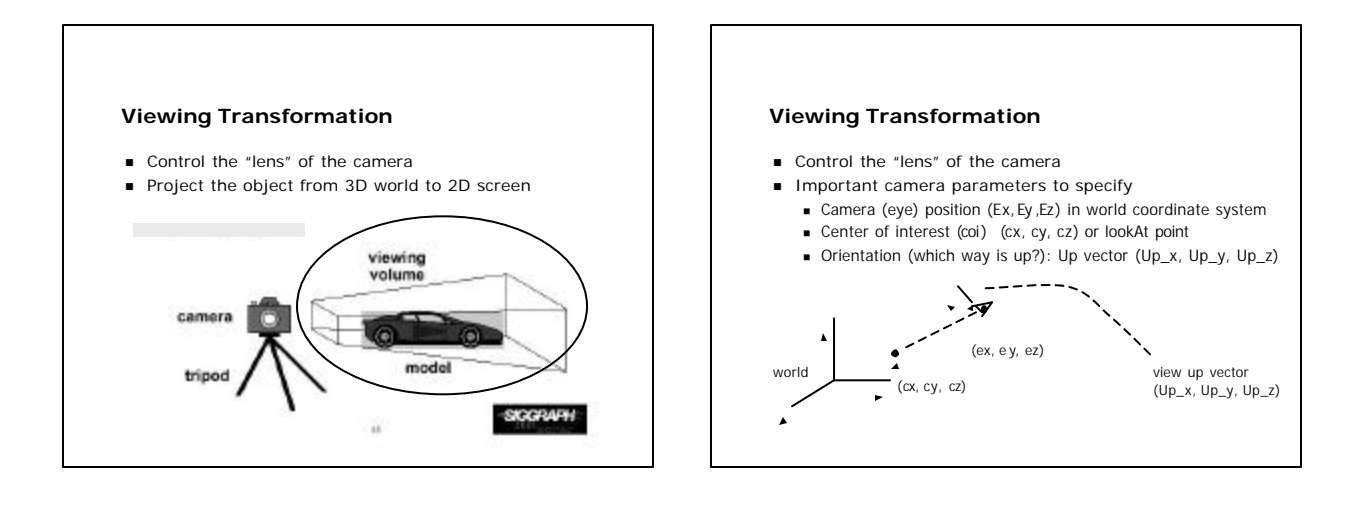

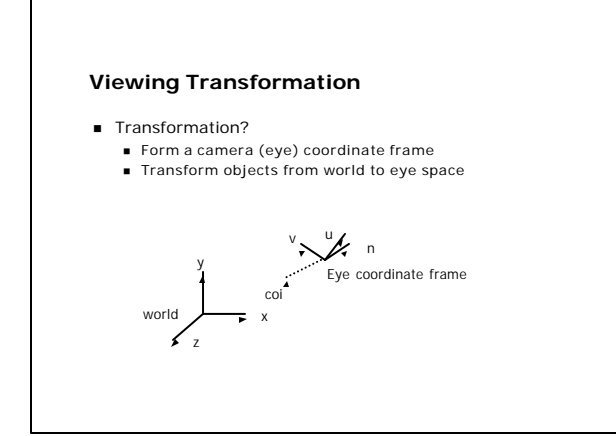

## **Viewing Transformation**

#### ■ Eye space?

n Transform to eye space can simplify many downstream operations (such as projection) in the pipeline

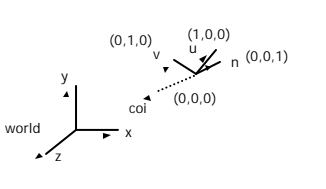

### **Viewing Transformation**

- OpenGL way:
	-
	- gluLookAt (Ex, Ey, Ez, cx, cy, cz, Up\_x, Up\_y, Up\_z)<br>■ The view up vector is usually (0,1,0)<br>■ Remember to set the OpenGL matrix mode to
	-
- GL\_MODELVIEW first ■ Recall: OpenGL uses 3 matrices:
	- n Modelview matrix:
	-
	- **Projection matrix:**
- n Viewport matrix: n Modelview matrix:
	- n combination of modeling matrix *M* and Camera transforms *V*

### **Viewing Transformation**

■ OpenGL Code:

#### void display() {

```
glClear(GL_COLOR_BUFFER_BIT); 
glMatrixMode( GL_MODELVIEW); 
glLoadIdentity(); 
gluLookAt(0,0,1,0,0,0,0,1,0);
display_all(); // your display routine
```
}

### **Projection Transformation**

- Different types of projection: parallel, perspective, orthographic, etc
- **n** Important to control
	- **Projection type: perspective or orthographic, etc.**
	- Field of view and image aspect ratio
	- n Near and far clipping planes

### **Perspective Projection**

- Similar to real world
- Characterized by object foreshortening
- n Objects appear larger if they are closer to camera

projection plane

camera

- n Need:
	- $p$  Projection center
	- **n** Projection plane
- **Projection: Connecting the object** 
	- to the projection center

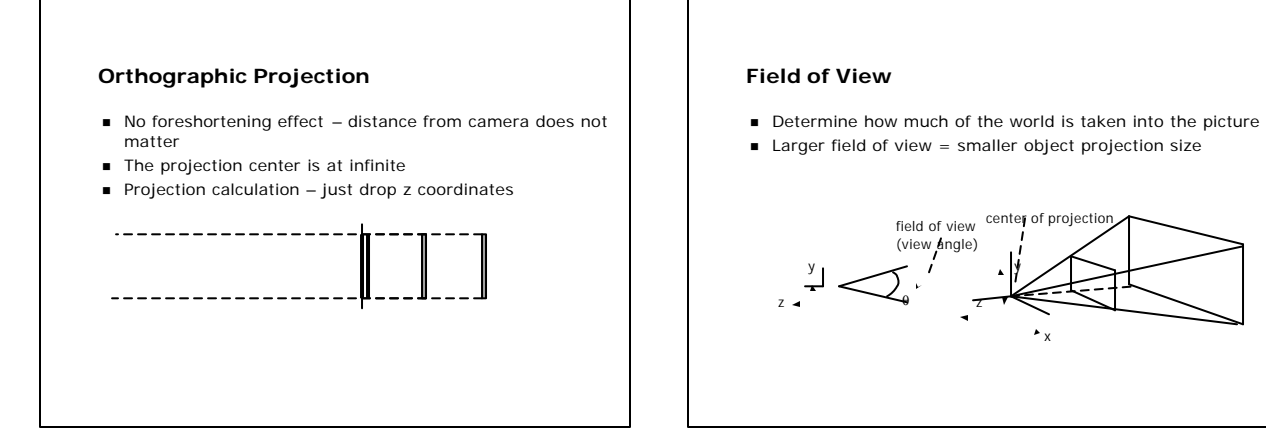

# 3

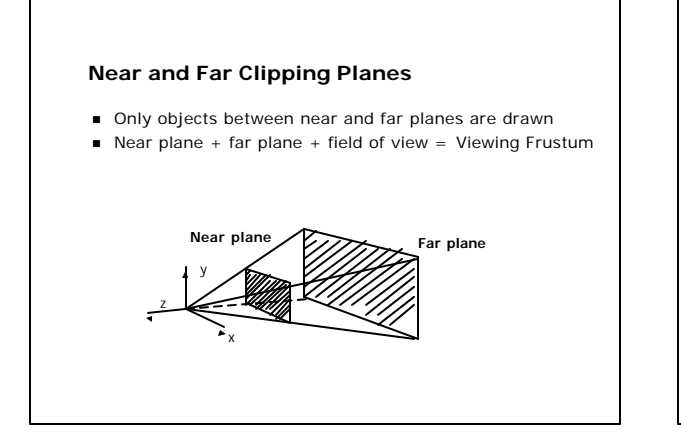

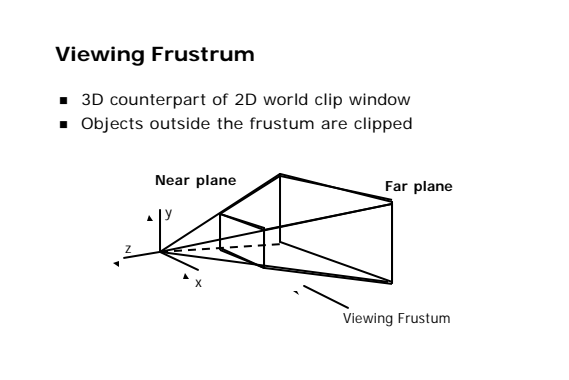

### **Projection Transformation**

n OpenGL:

- 
- Set the matrix mode to GL\_PROJECTION<br>■ Perspective projection: use
- gluPerspective(fovy, aspect, near, far) **or**
- glFrustum(left, right, bottom, top, near, far) n Orthographic:
	- glOrtho(left, right, bottom, top, near, far)

## **gluPerspective(fovy, aspect, near, far)**

n Aspect ratio is used to calculate the window width

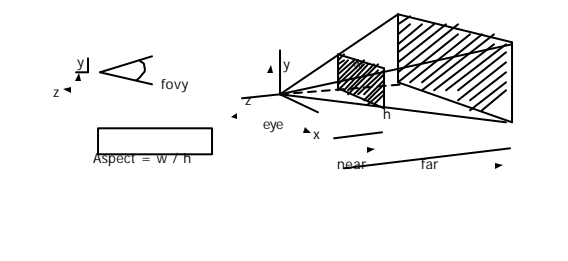

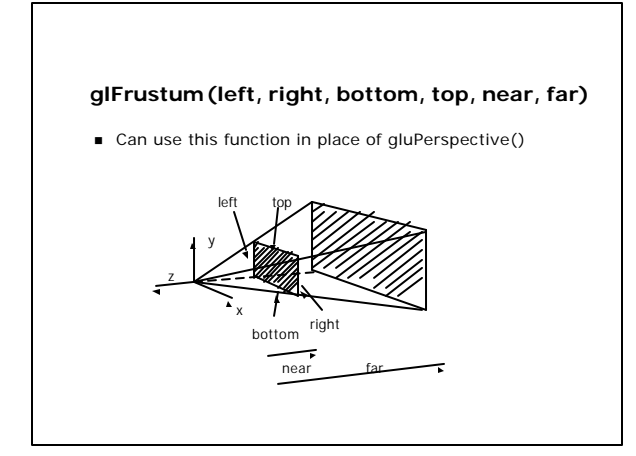

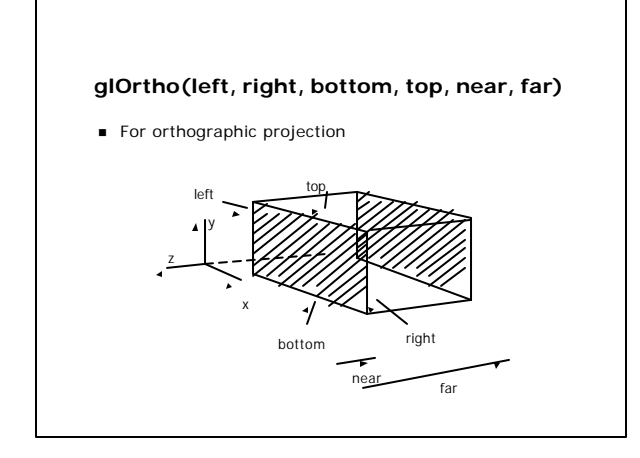

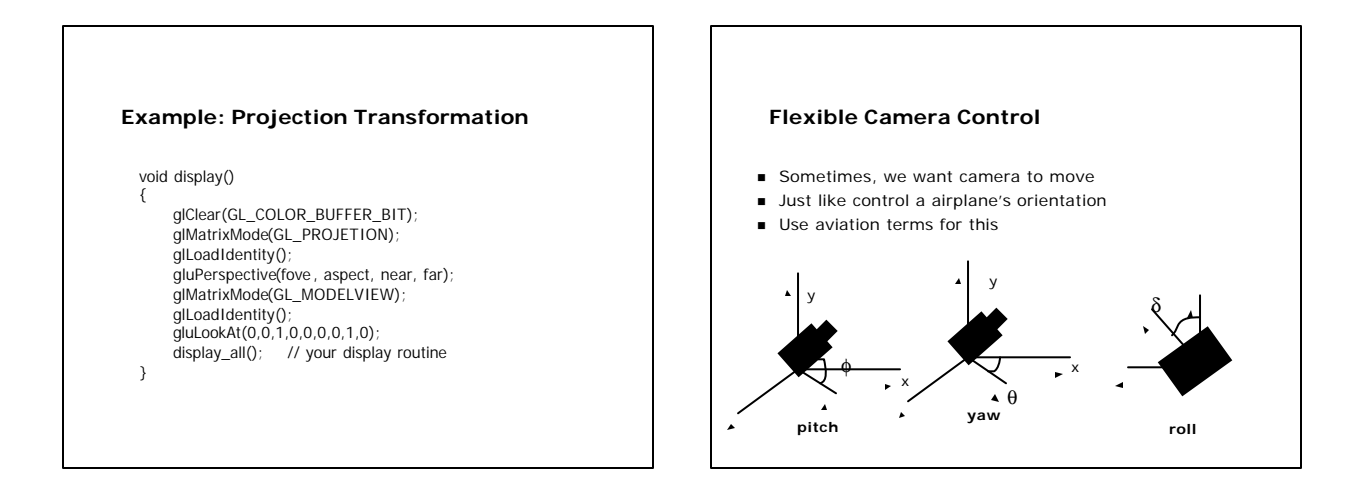

# 5

# **Yaw, pitch, roll?**

- $\blacksquare$  Think about being in an airplane
- Pitch: nose up-down
- Roll: roll body of plane
- Yaw: move nose side to side

### **References**

 $\blacksquare$  Hill, chapter 7